### 1 **CS 108 Teaching Staff Lecturer: Charles Theva Email: charles@cs.rmit.edu.au Subject Home Page: (find subject guide there)** http://goanna.cs.rmit.edu.au/~charles/cs108/ **Head Tutor: Craig Hamilton Email: craig@cs.rmit.edu.au (Expert in WebLearn) Problems with Tutes and Labs ? Contact Tutor then Head Tutor then Lecturer then Year Coordinator.**

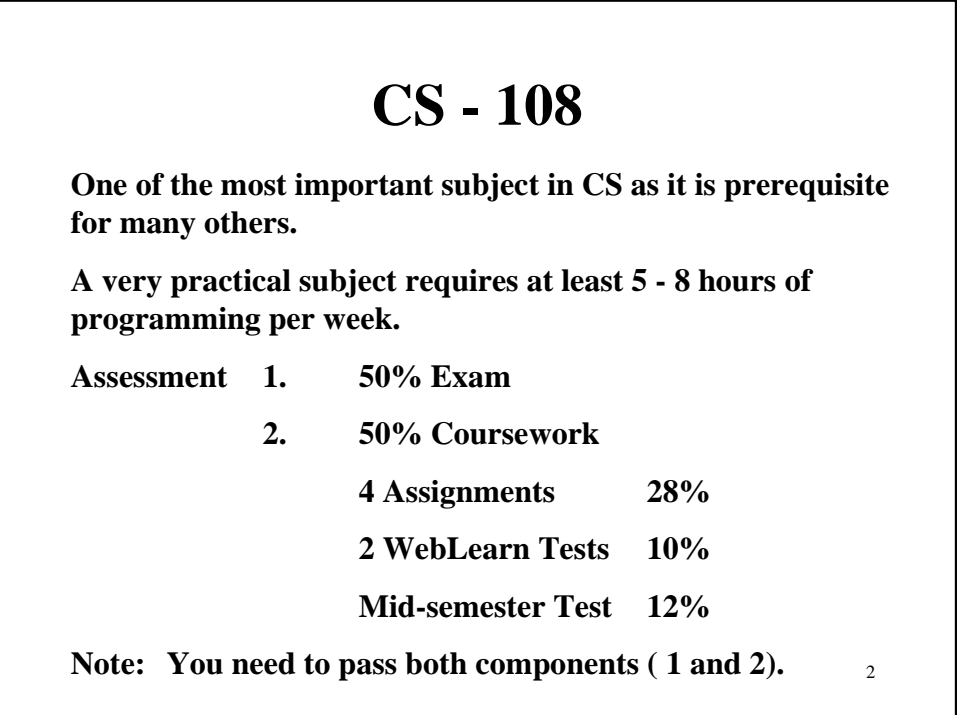

## **Student Notes / Book**

**Prescribed:** *CS108 Student Notes***, Department of Computer Science, RMIT. Volumes I and II.**

**Cay Horstmann,** *Computing Concepts with Java 2 Essentials***, 2nd Edition, Wiley, 2000, ISBN 0-471-34609-8.**

#### **(Likely to be Used for both semesters)**

**Recommended Reference:Lewis J., Loftus W.,** *Java Software Solutions***, 2nd Edition, Addison Wesley, 2000 , ISBN 0-201-61271-2**

3

4

### **How can I do well ?**

**Attend all Lectures, Labs and Tutes**

**Read the Subject Notes before going for Lectures. Review it afterwards.**

**Start your assignments early - it always takes longer than you think.**

**Complete all the lab exercises even if you're not required to submit them.**

**Read the text book**

**Start Writing Programs in week 1 itself !!! Those who start early always do well.**

### **CS108 Syllabus**

- **1. Introduction, programming languages, OO**
- **2. Variables, identifiers, Operators and precedence.**
- **3. Algorithms and Stepwise refinements. Decisions.**

5

- **4. Repetitions**
- **5. Writing simple classes**
- **6. Arrays, methods and parameters, Applets**
- **7. Inheritance and Polymorphism**
- **8. More modifiers: static and final.**
- **9. Arrays Strings revisited.**
- **10. Exception handling**
- **11. Buiding a Generic Container class**
- **12. File manipulation**
- **13. Enhanced class design**

6 **Important Dates (in the Subject Guide) Week 1 starting 26/02/2001 Intro to WebLearn Week 3 starting 12/03/2001 Chapter 2 assignment must be submitted Week 4 starting 19/03/2001 First assignment submission due Mon 19/03/2001, 9:30pm. Last week to pick a group for your test. Week 5 starting 26/03/2001 Test Week (WebLearn Test 1) Chapter 4 assignment must be submitted. …..**

## **Web Learn**

## **Origins of Java**

- •**Originated as part of a Research Project**
- •**To build a language/environment for small electronic devices**
- •**Embedding networking capabilities and Cross platform portability**
- •**Originally called Green, then changed to Oak, finally Java**
- •**Design decisions drew from C++, Eiffel, SmallTalk**
- 8 •**Launched as an Internet extension for browser early 1995.**

Java's main Philosophy

• **Simple**

- • **Familiar to Developers**
- • **Object Oriented**
- • **Portable**
- • **Multi-threaded**
- • **Robust and Secure**

# **Machine language**

**Languages that a computer can directly understand. Differs from Machine to Machine.**

#### **Example:**

0010 0000 1100 0100 0011 0111 1100 0100

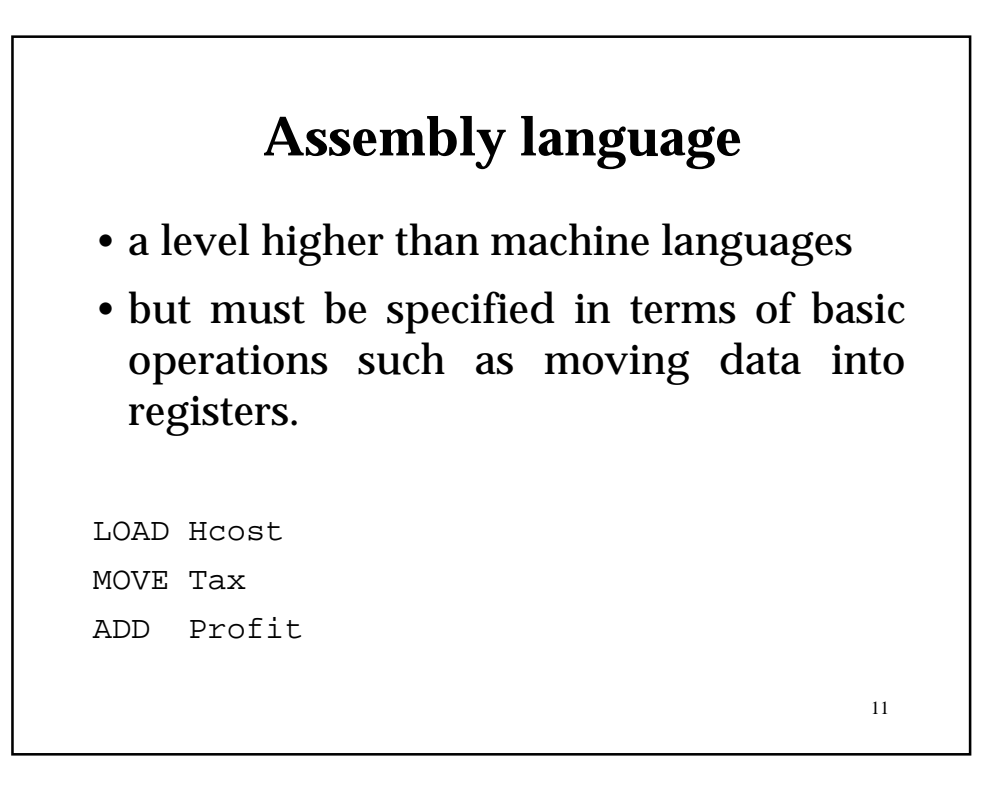

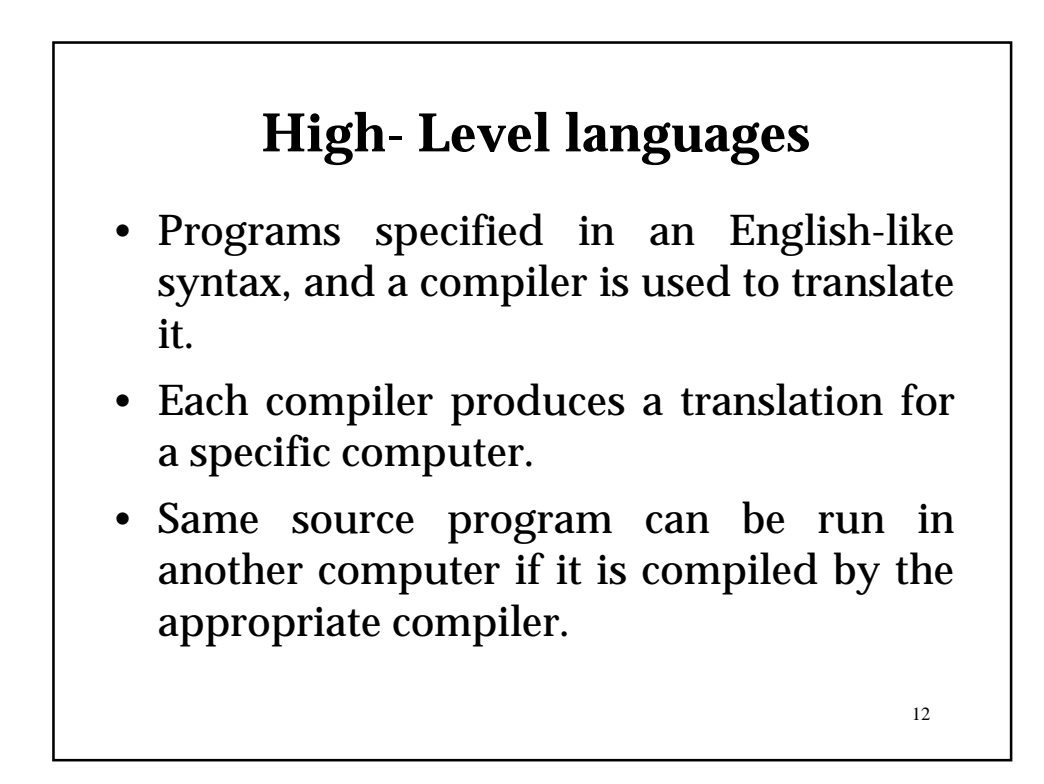

## **Divisions of High- Level Languages**

- Procedural C, Pascal divided into procedures
- Object-oriented Java, C++, Small based on interaction of objects
- Logic languages prolog setting up goals

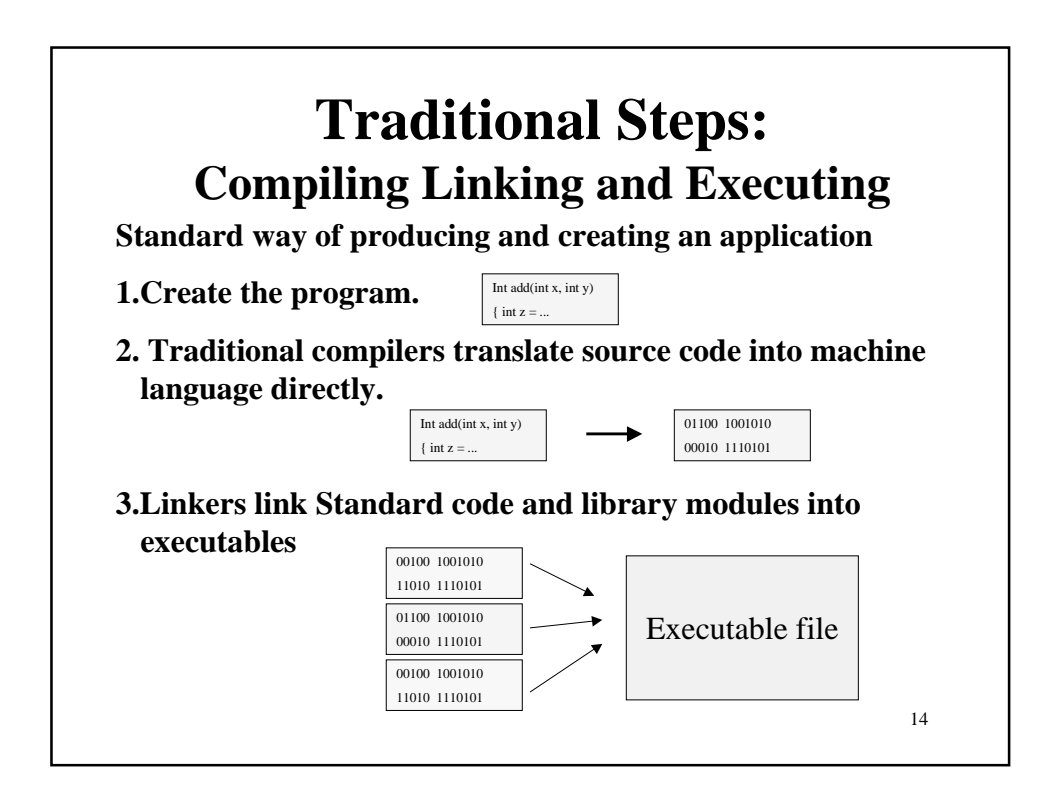

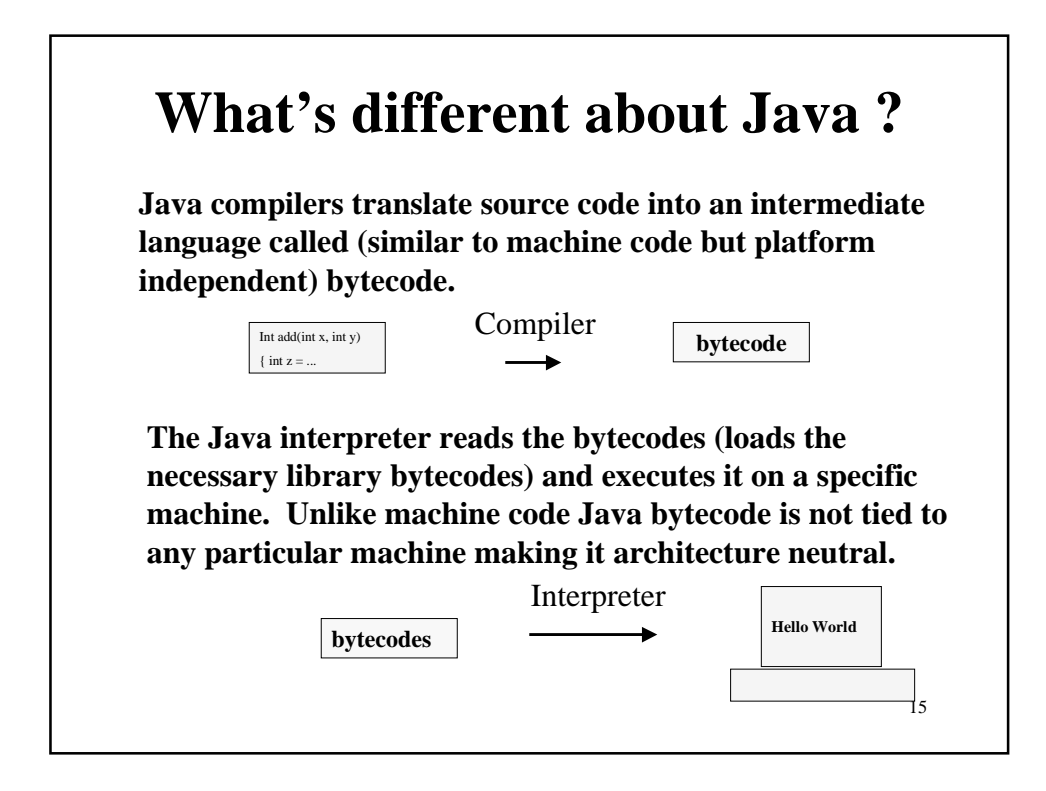

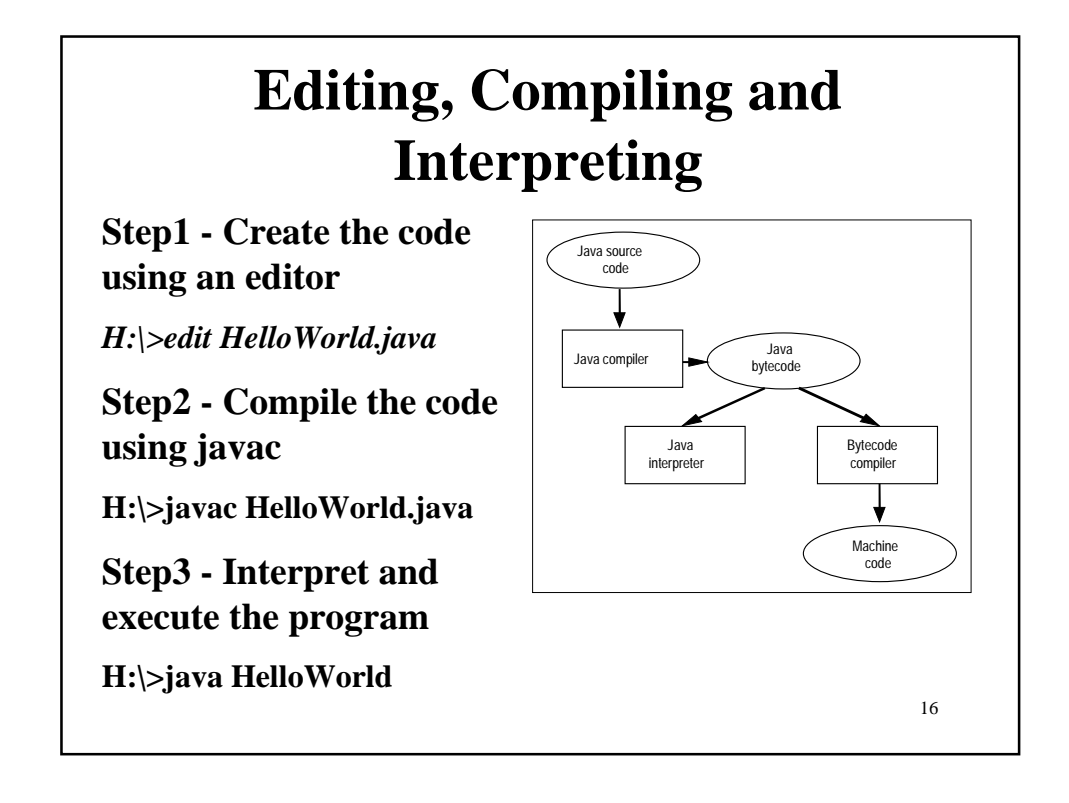

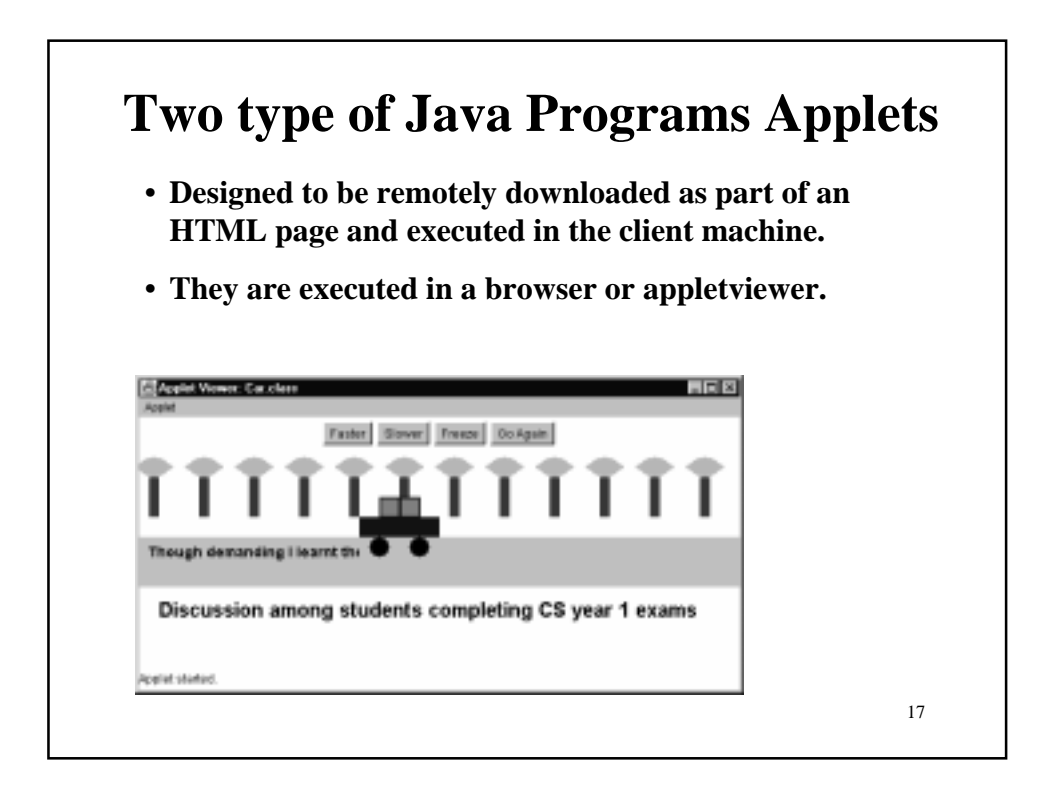

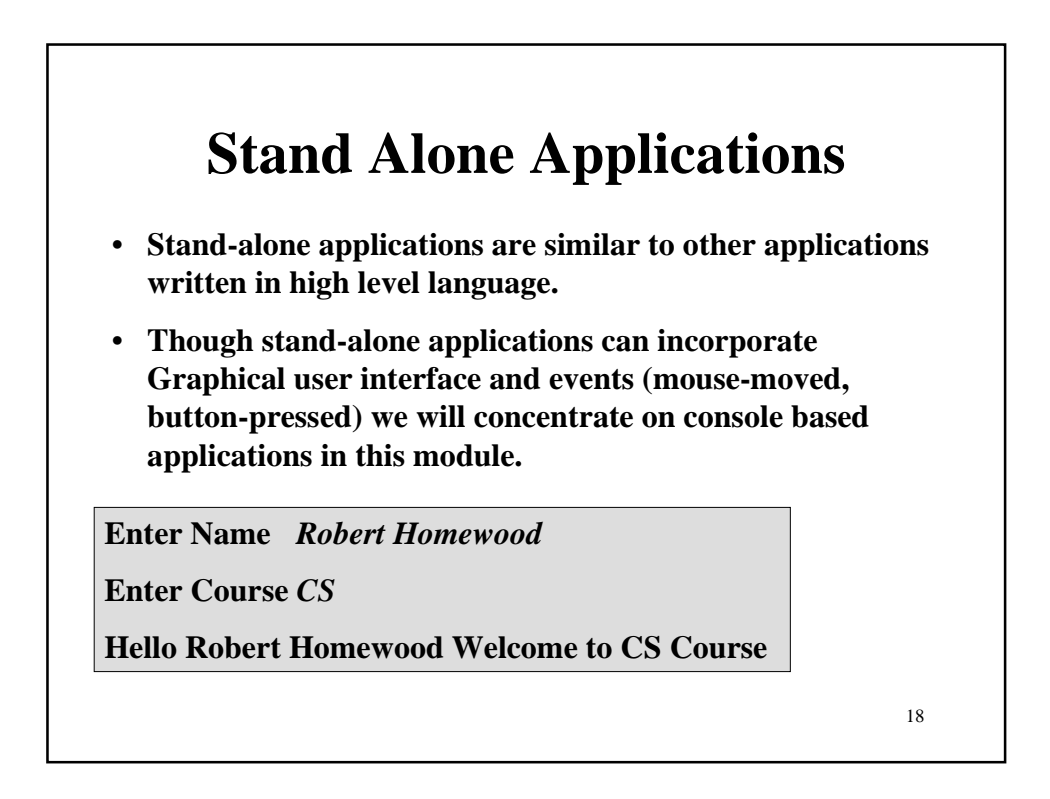

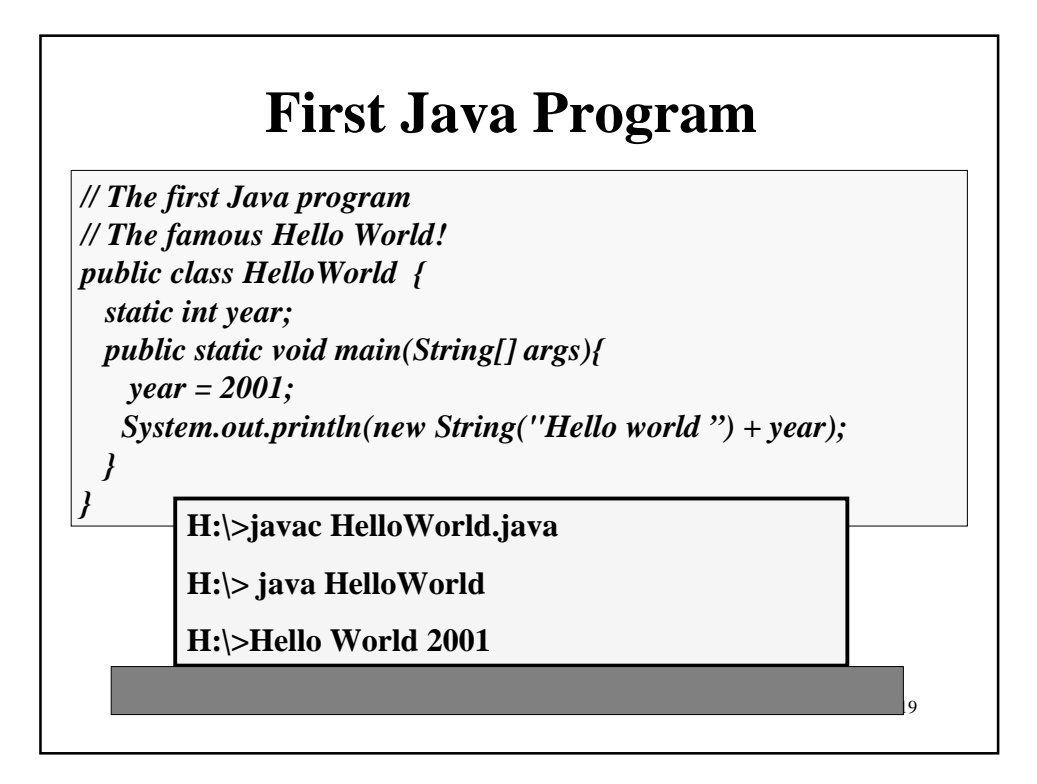

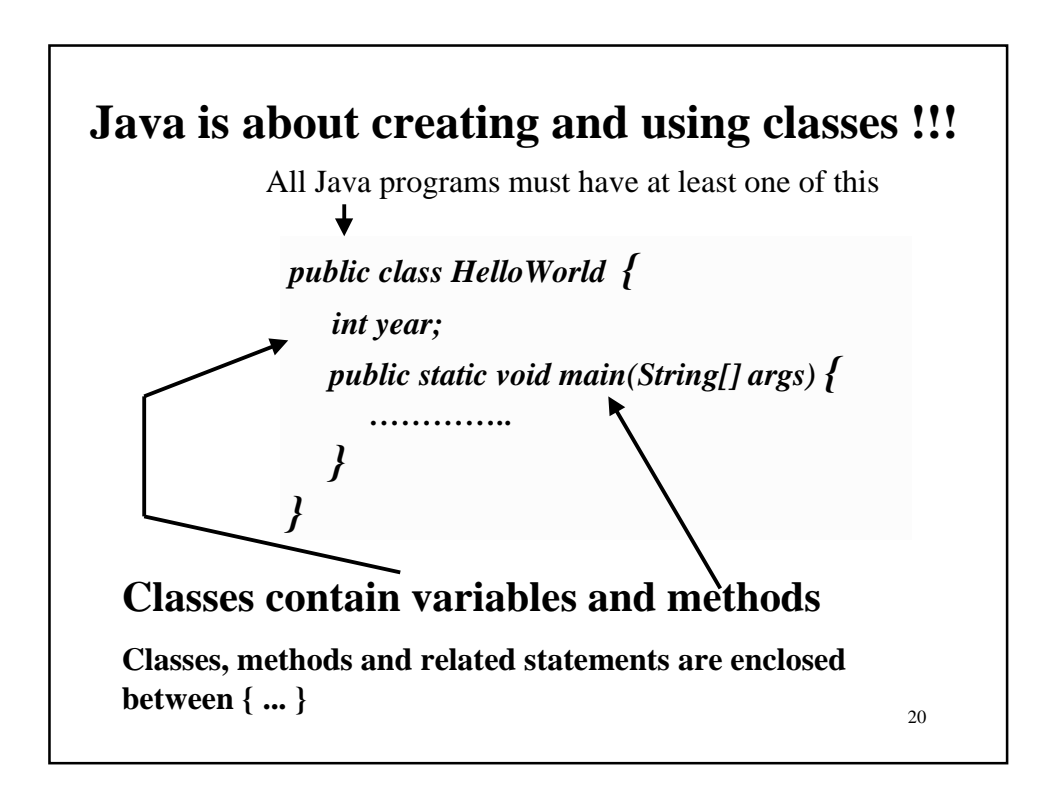

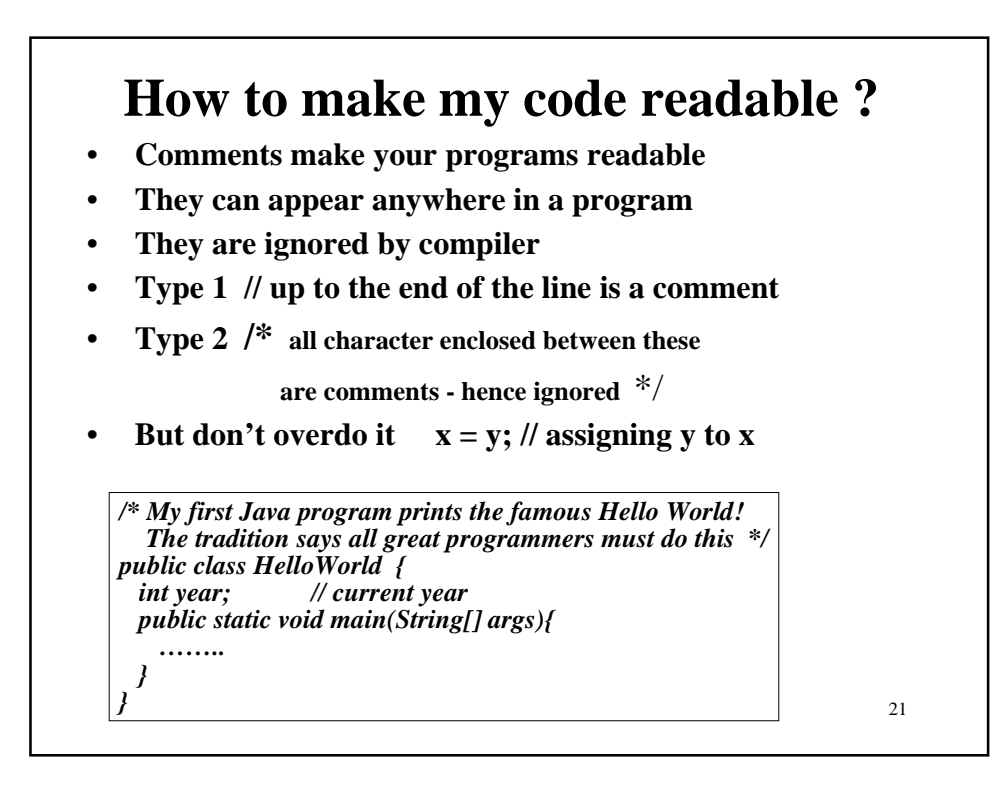

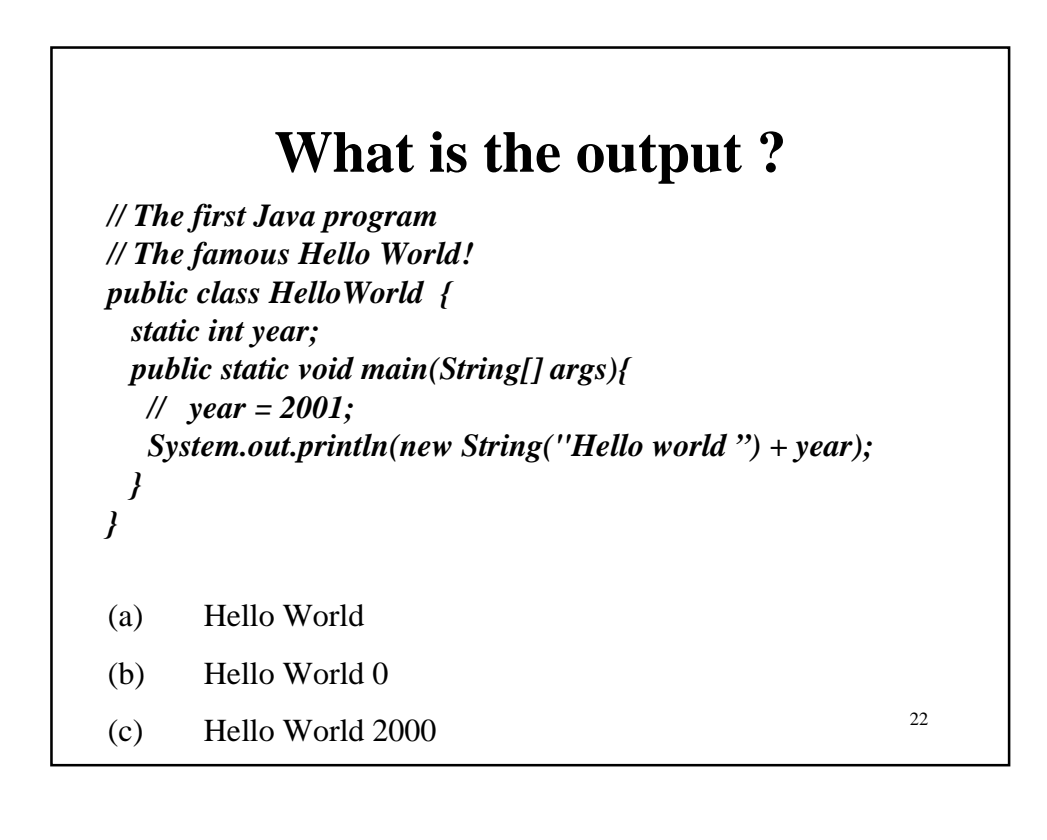

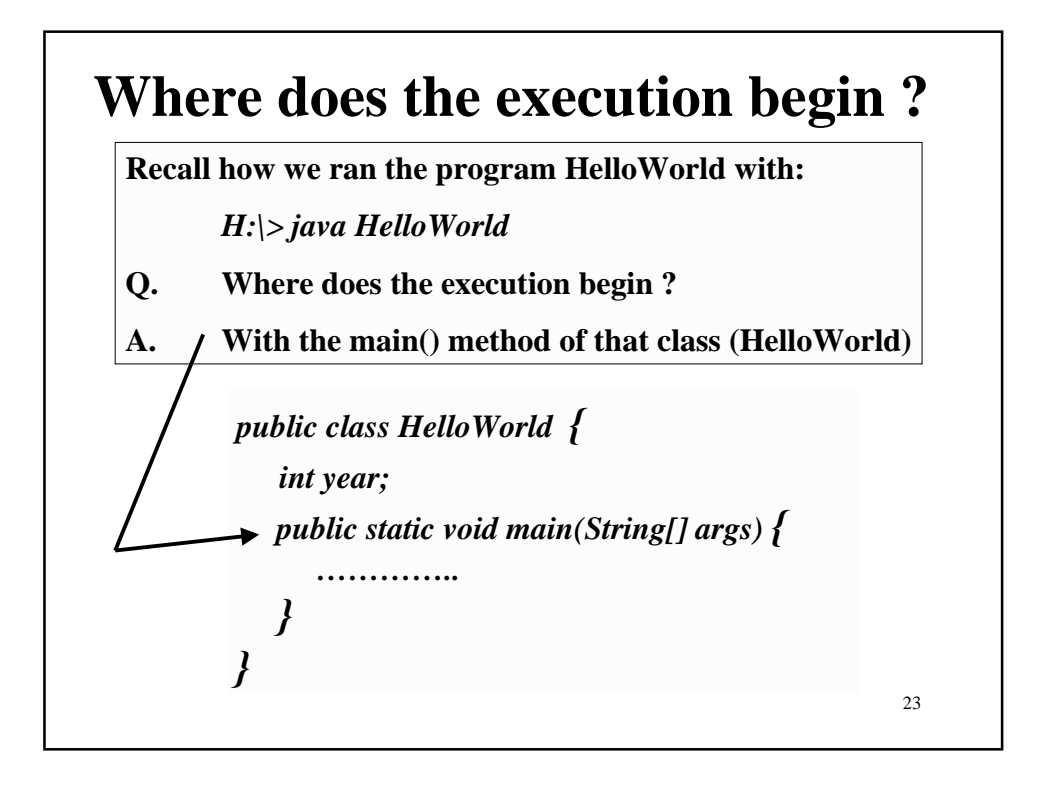

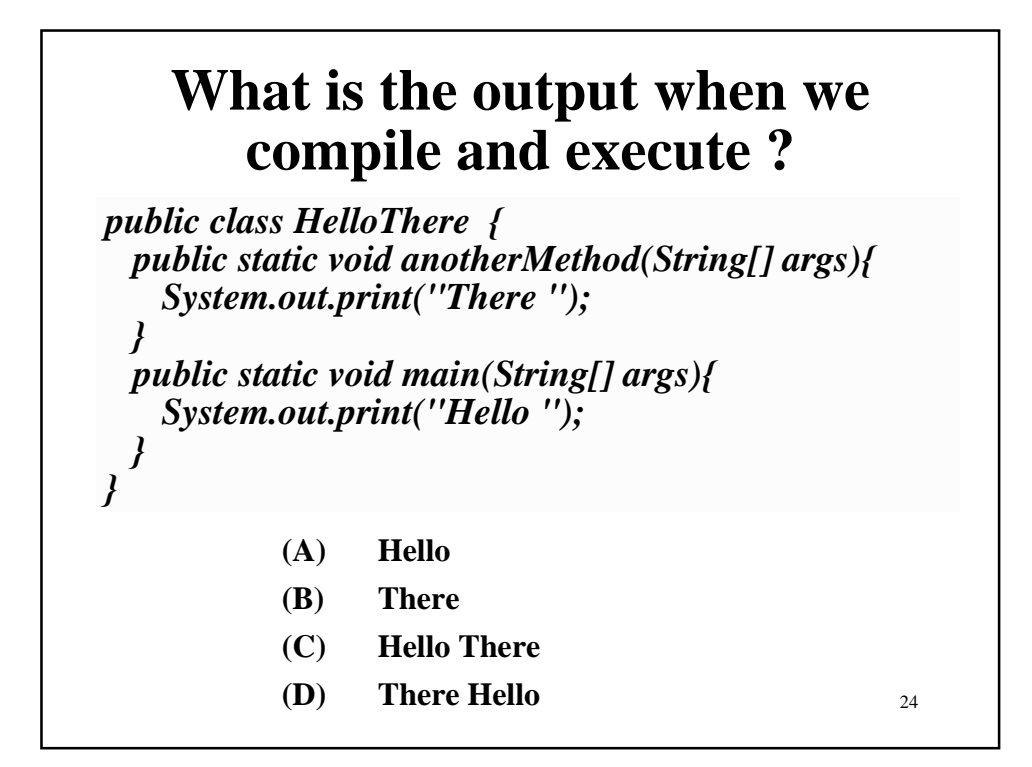

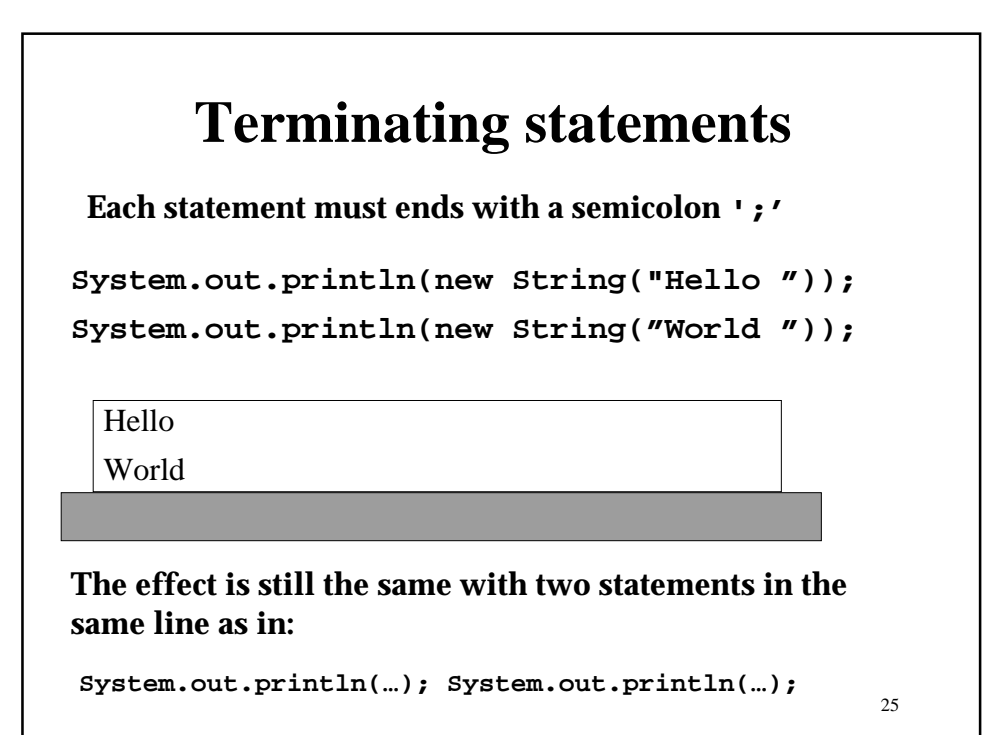

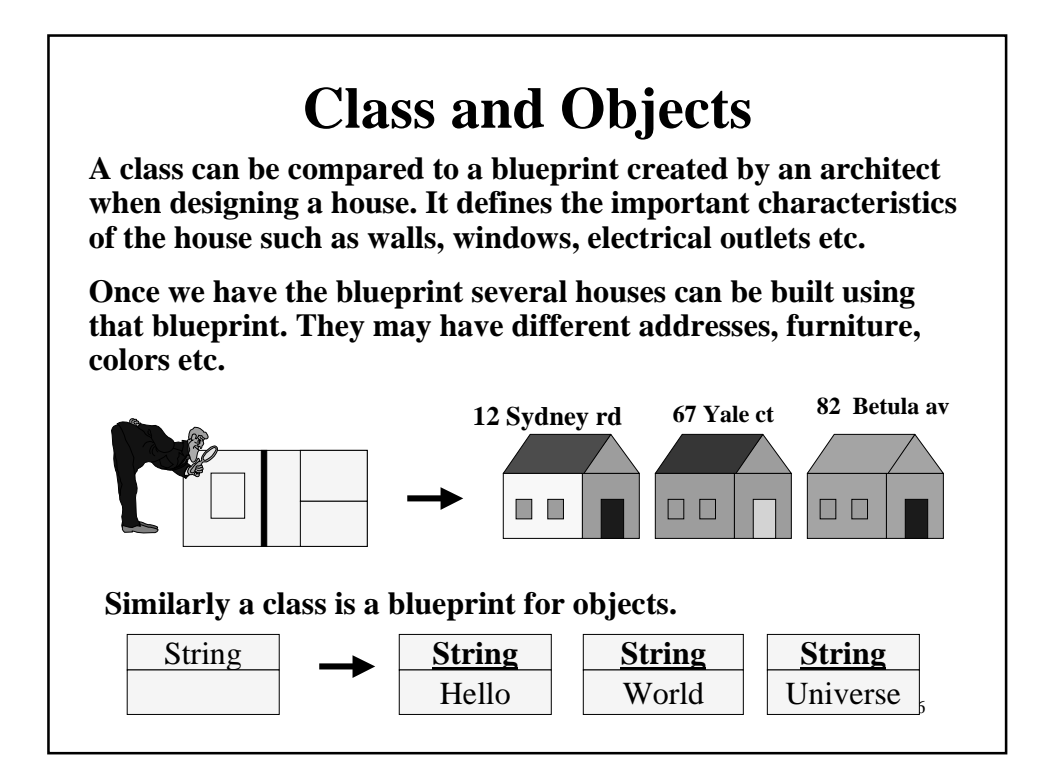

## **Creating new Objects with new**

**In Java we are provided with a number of pre-created classes such as String and Rectangle, which allows us to create new String and Rectangle objects using the operator new.**

**The statement below creates a new Rectangle object and passes it to the println() method which is a method of the pre-defined PrintStream class.**

 **System.out.println(new Rectangle(10,5,20,30))**

**This method prints the details of the Rectangle object to the terminal.**

27

**java.awt.Rectangle[x=10,y=5,width=20,height=30]**

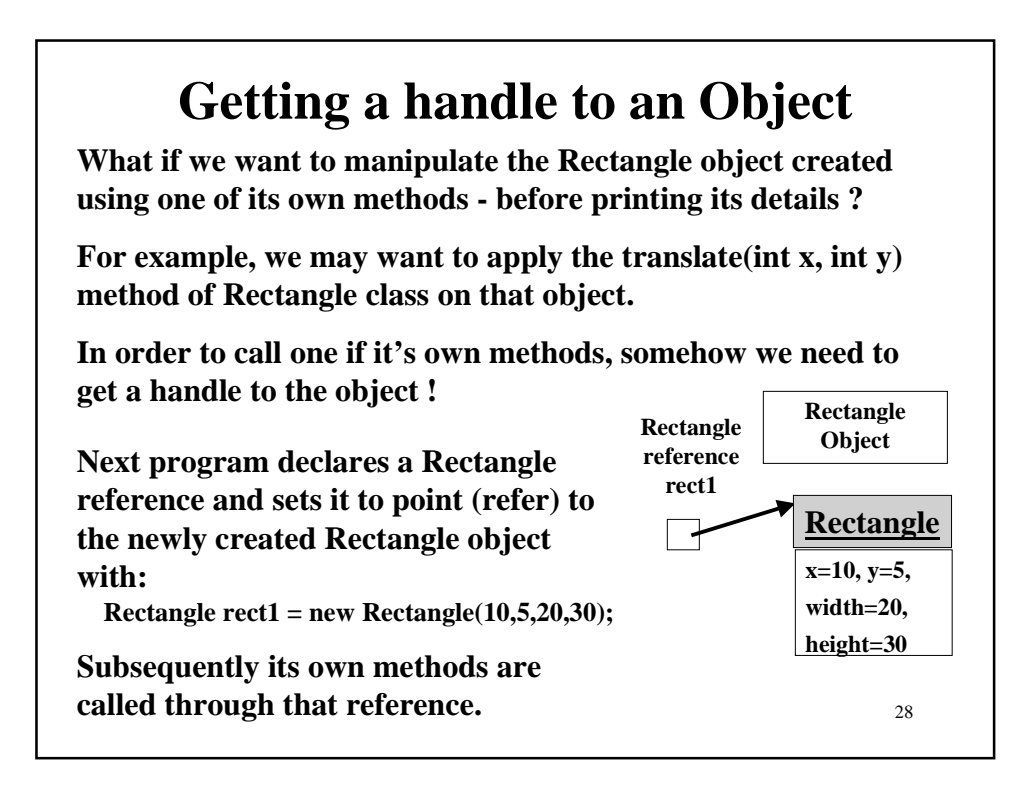

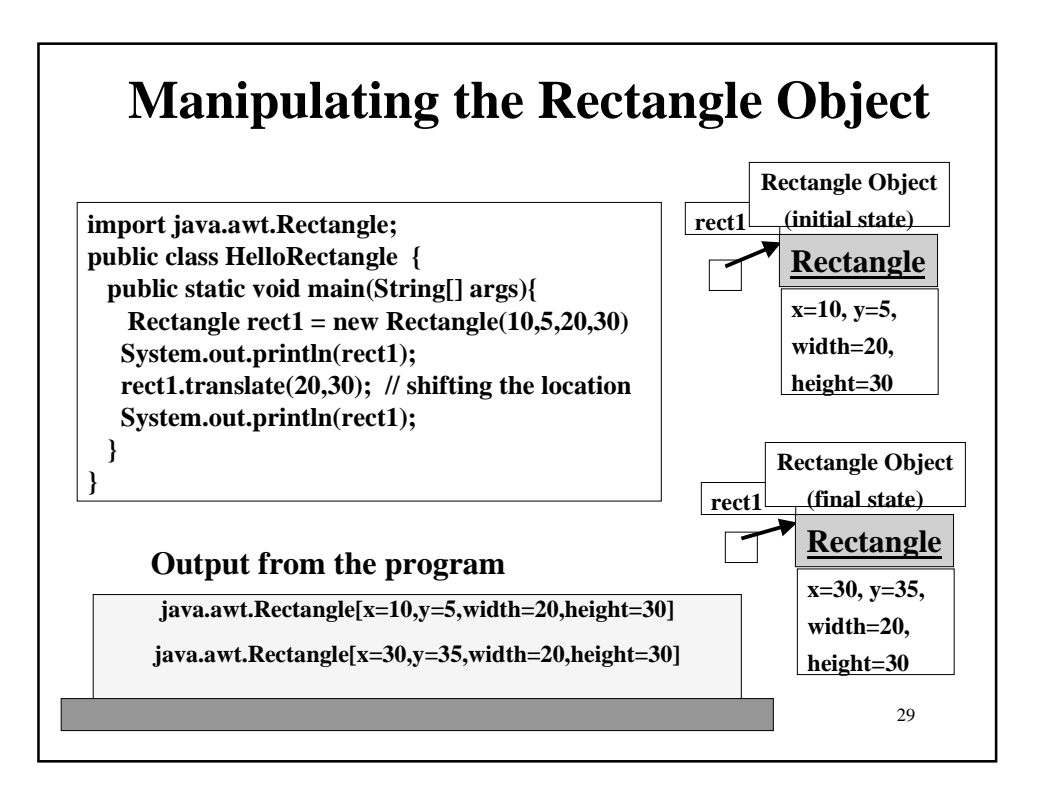

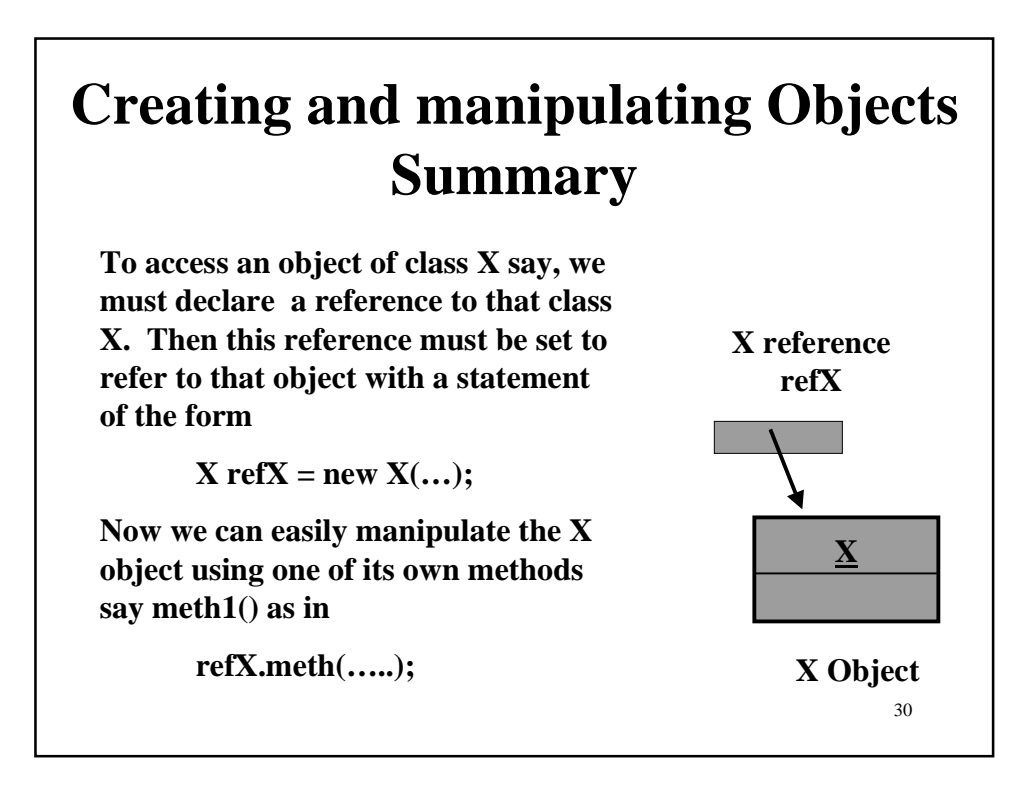

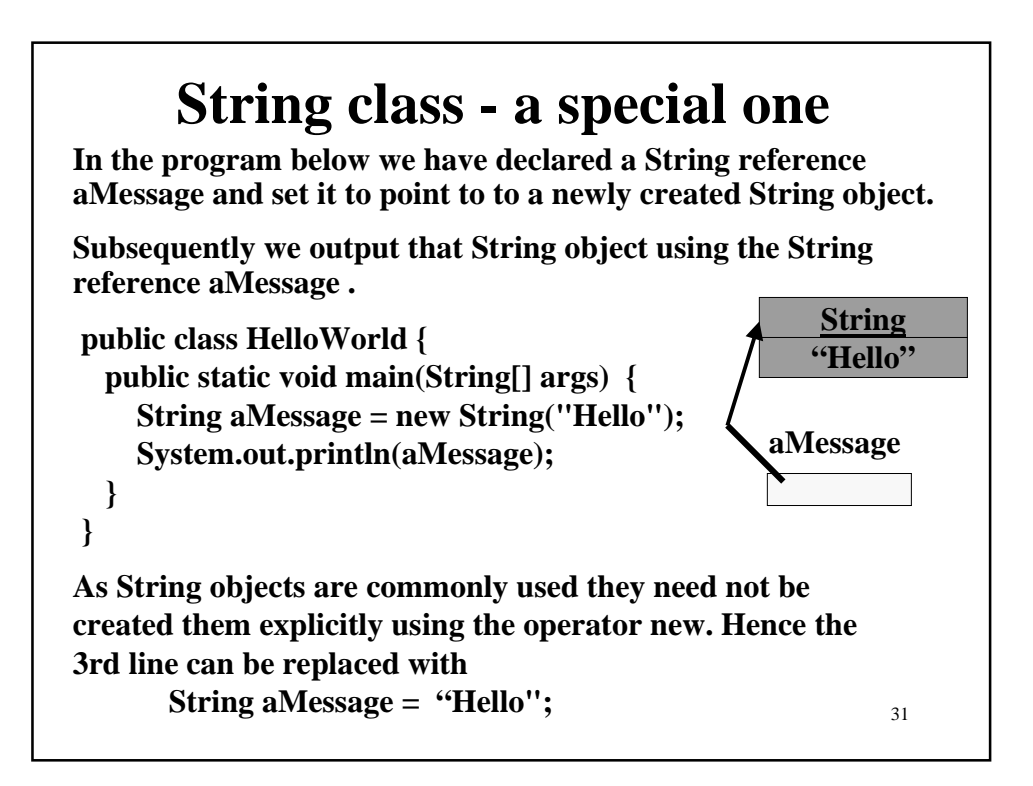

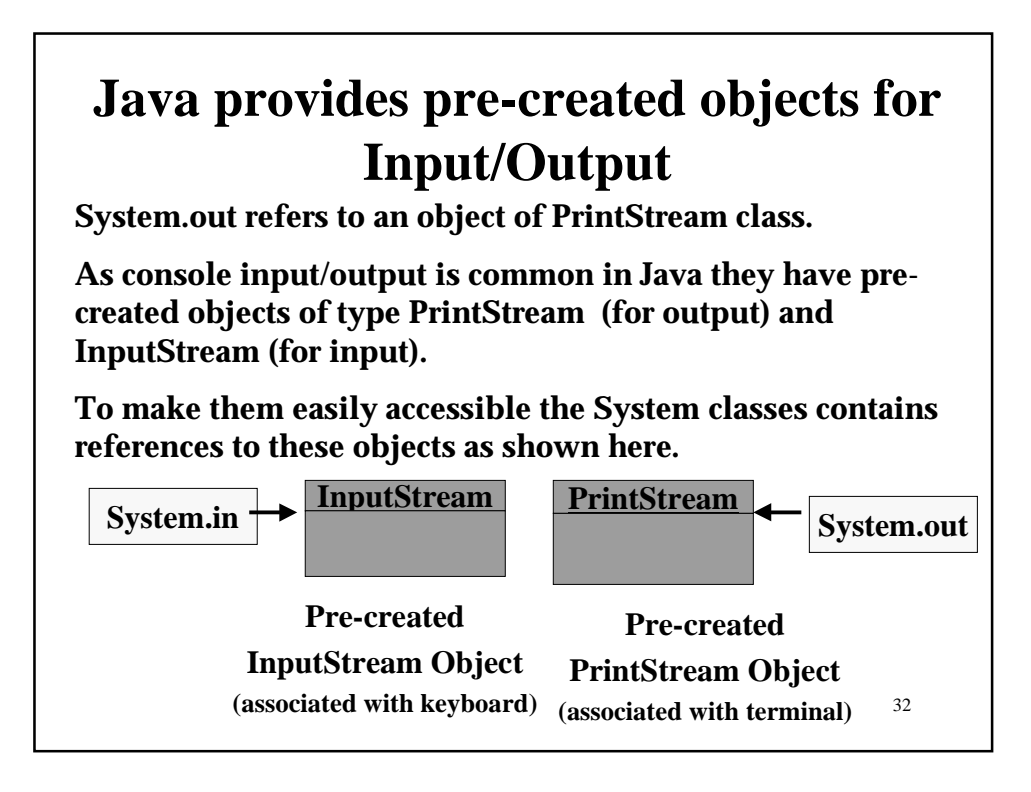

## **So what do I need to know about these precreated objects ?**

**You are free to write to the terminal by writing directly to the object System.out.**

**You are free to use any of the methods of PrintStream class**

**(Keyboard input requires little more processing - we will have to wait until next week)**

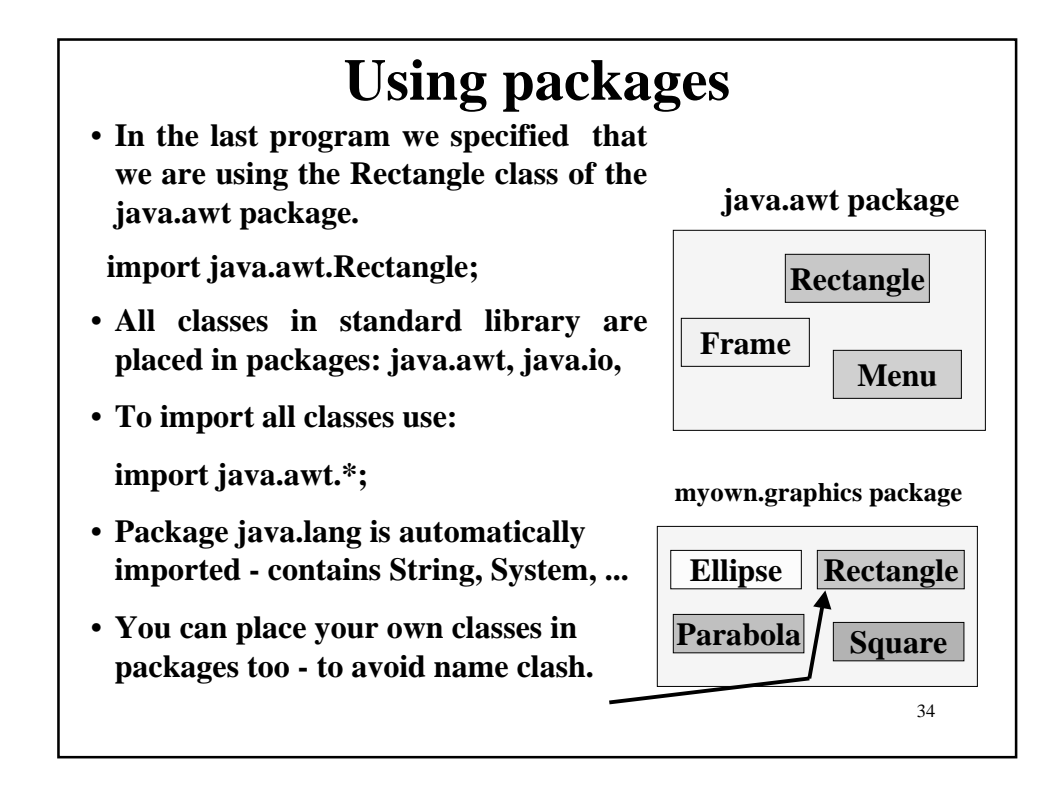

## **Stages in Software Development**

#### **Specify**

**What must it accomplish ?**

**Analyze**

**Refine the requirements.**

**Design**

**How to do it ?**

**Implement**

**Code the programs**

**Test**

**Run program with different inputs and verify results**

**Document**

**Make it maintainable**

**Write a program to find the roots (real) of a quadratic equation of the form:**

 $ax^2 + bx + c = 0$ .

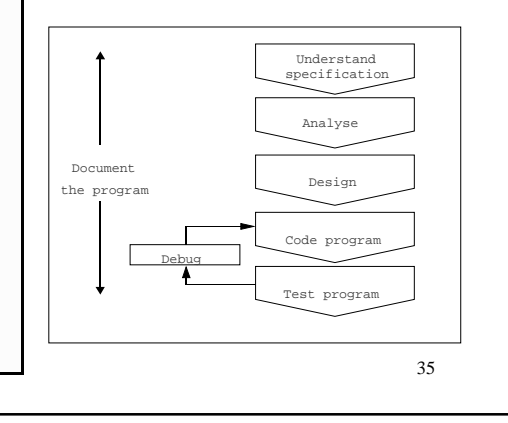

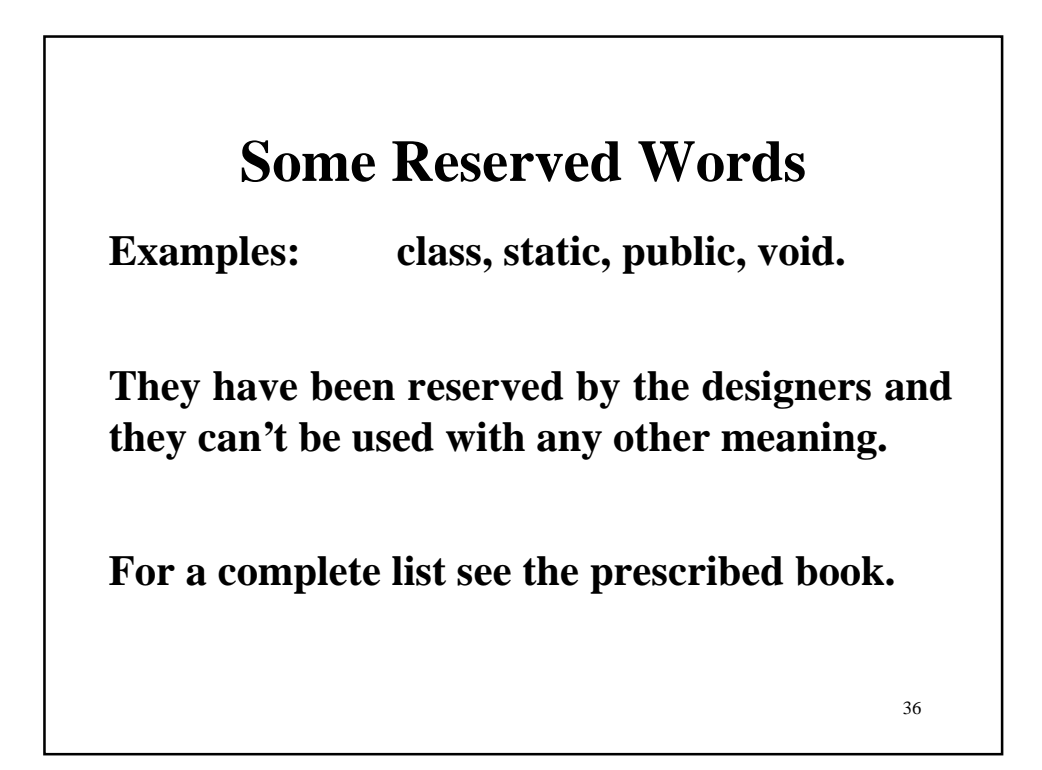

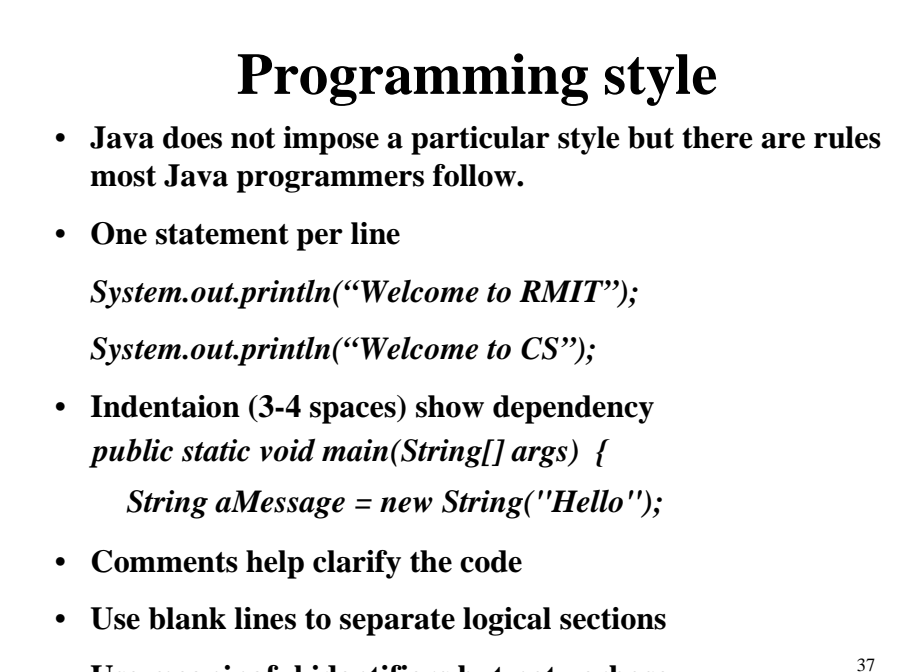

• **Use meaningful identifiers but not verbose**

**/\* Written by CT 27/02/2001 This program finds the roots of a quadratic equation To run this program you need the ConsoleReader class \*/ import java.io.\*; public class FindRoots { public static void main (String[] args) throws IOException { double a,b,c; // coefficients of the equation double r1=0.0, r2 = 0.0;** // real roots of the equation double disc:<br>// discriminant // discriminant  **ConsoleReader console = new ConsoleReader(System.in); // Getting user input for coefficients System.out.println ("Enter value for a"); a = console.readDouble(); System.out.println ("Enter value for b"); b = console.readDouble(); System.out.println ("Enter value for c"); c = console.readDouble();**

```
39
     // Computing results
     \bf{disc} = \bf{b}^* \bf{b} - \bf{4}^* \bf{a}^* \bf{c};
     // no real roots exist if discriminant is negative 
     if (disc > 0.0) {
           r1 = ( -b + Math.sqrt(disc)) / (2*a);
           r2 = ( -b - Math.sqrt(disc)) / (2*a);
     }
     // Displaying results
     if (disc >= 0)
           System.out.println("Roots are " + r1+ " and " +r2);
      else System.out.println("No real roots exist");
   }
}
```
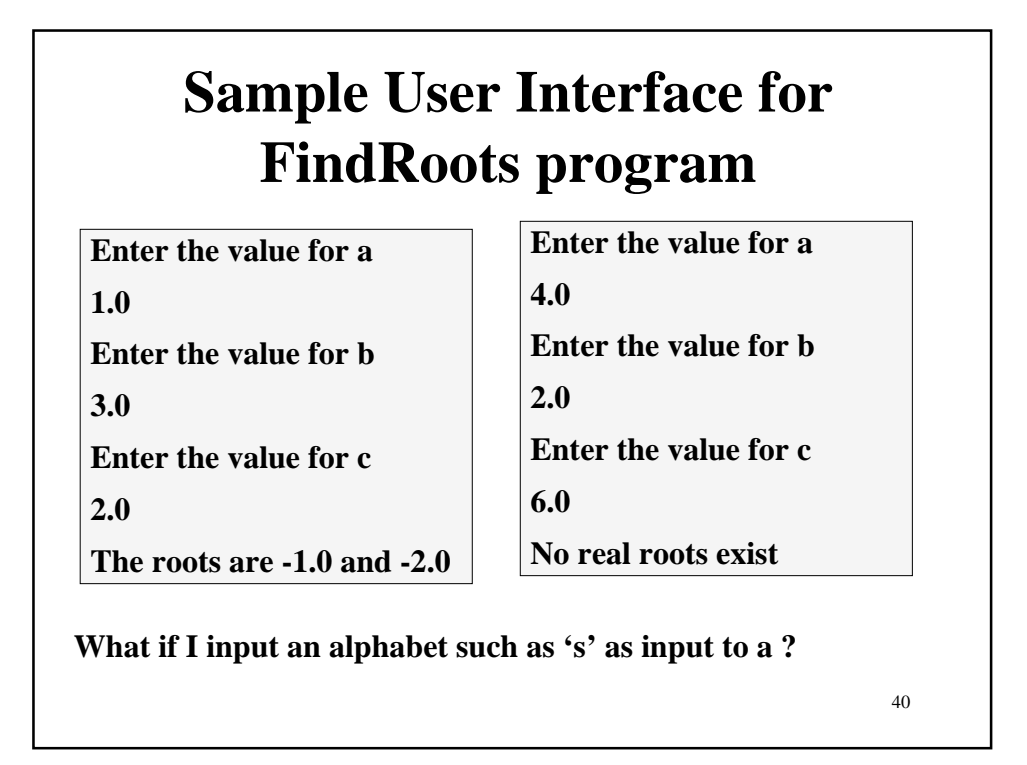

## **Choosing Identifiers**

- **Identifiers should be meaningful, but not verbose.**
- **Any combination of letters, digits, dollar signs '\$' underscore characters '\_', not beginning with a digit, is legal.**
- **Legal: Total, lastWord, TaxCalculation**
- **Illegal: 3rdAmmendment, you too, you#too**
- **Avoid: s1, theFirstOfTheStudentsInTheClass**

41

• **Acceptable : student1, stud\_1, firstStudent**

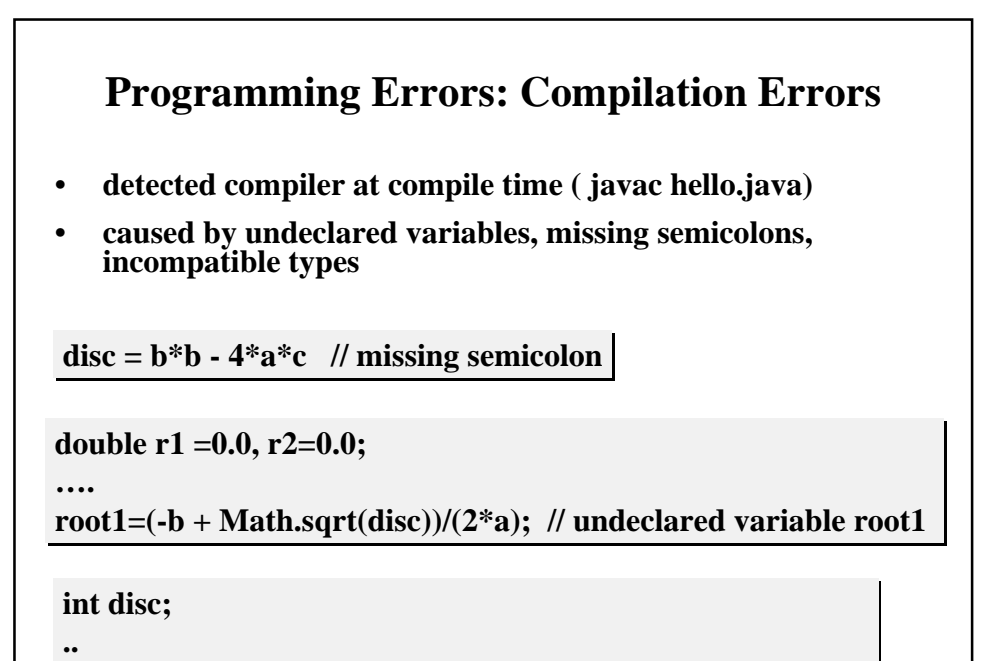

<sub>2</sub> **disc = b\*b-4\*a\*c; // double value cannot be assigned to int** 

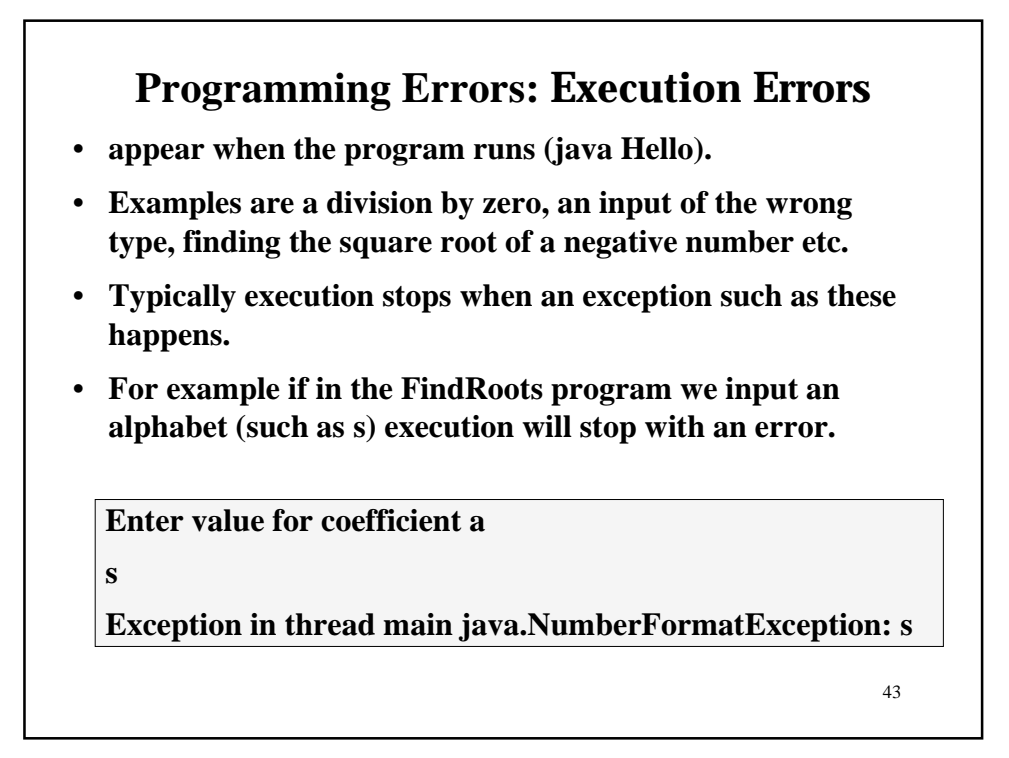

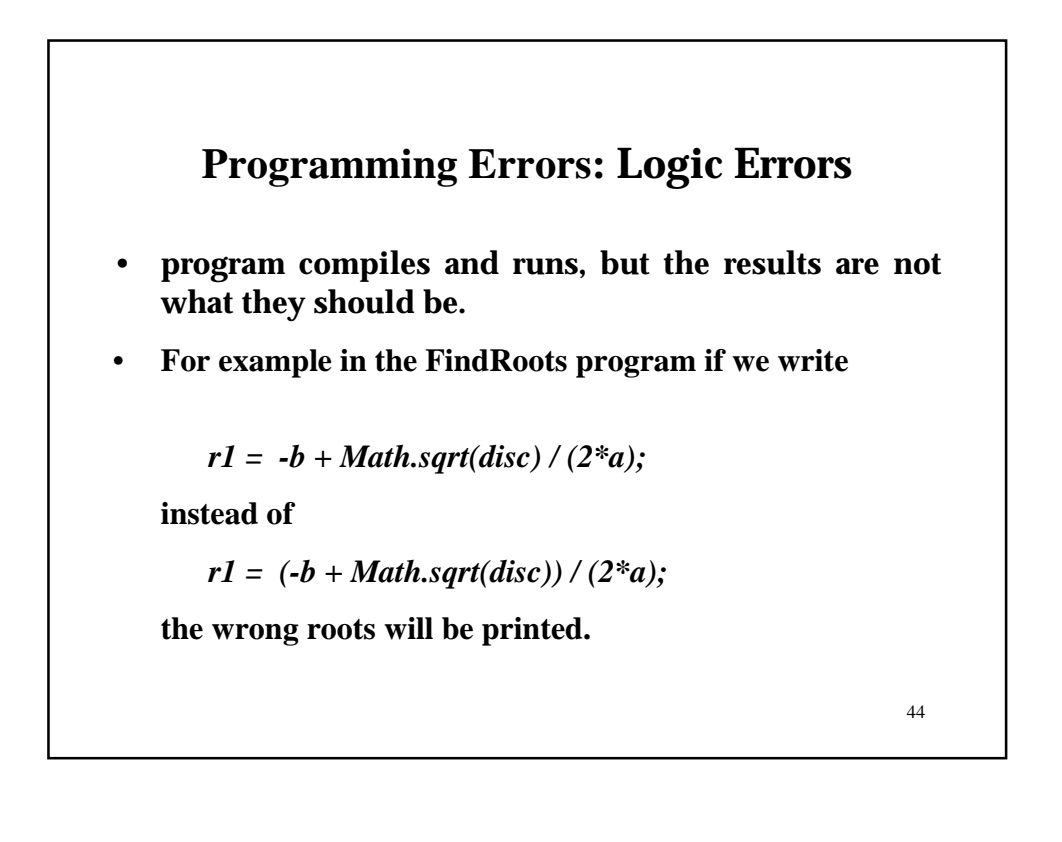